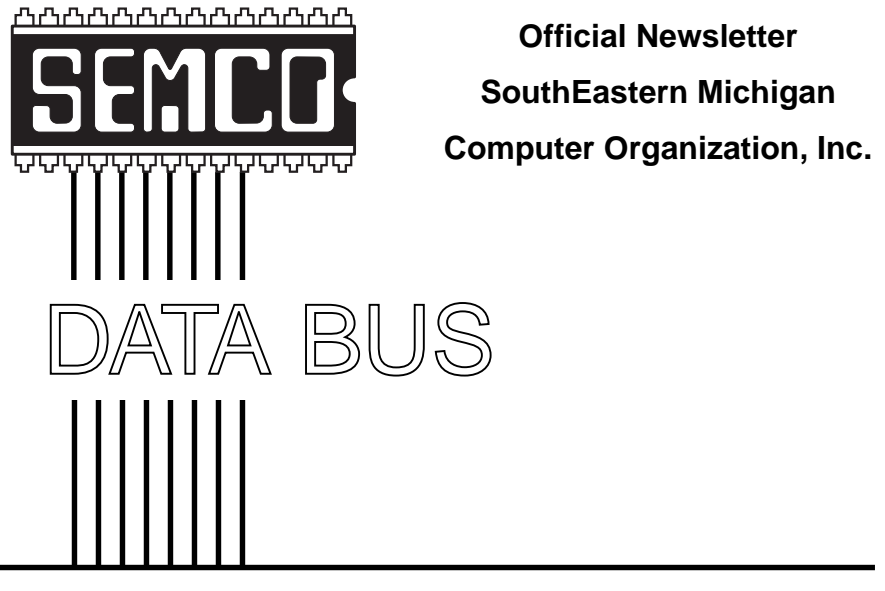

**Volume 25 OCTOBER 2000 Number 10**

# **IN THIS ISSUE**

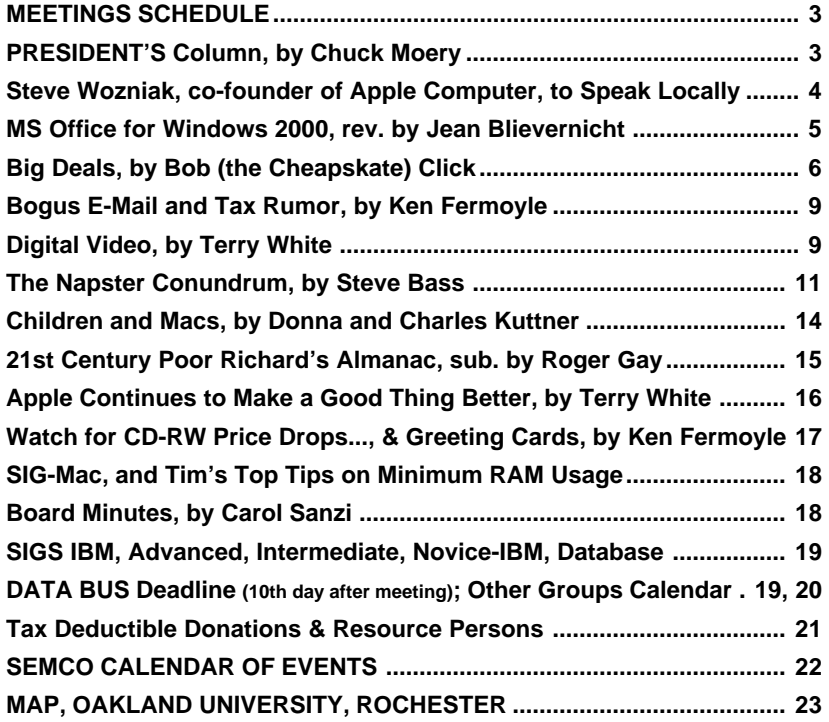

### **SEMCO OFFICERS**

Vice President Phil "Vic" Charns (248)398-4465 Secretary Carol Sanzi (810)739-7256 Treasurer Roger Gay (248) 641-8245

President Charles Moery **[Keypounder@juno.com](mailto:Keypounder@juno.com)**

<span id="page-1-0"></span>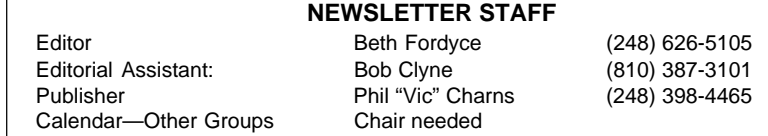

#### **SIG (SPECIAL INTEREST GROUP) CHAIRPERSONS**

<span id="page-1-1"></span>SIG-IBM: CoChairman Tom Callow (248) 642-1920 (9-5) SIG-IBM INTERMEDIATE Tom Callow (248) 642-1920 (9-5) SIG-ADVANCED Franz Breidenich (248) 398-3359 SIG-DATABASE Larry Grupido (810) 664-1777 ext 151 NOVICE-IBM GROUP **Rotating Hosts** APPLE: SIG-MAC: Chrmn Harold Balmer (248) 682-2335

CoChairman Warner Mach (313) 326-0733

The SouthEastern Michigan Computer Organization, Inc. (SEMCO) is a non-profit group dedicated to providing information, education and a forum to computer users (professional and amateur) and other interested individuals. Membership in SEMCO is open to all individuals 18 years or older. Persons under 18 years may become members through the sponsorship of a parent or guardian. Dues of \$30/year include monthly DATA BUS, access to SEMCO's Message Service, and free personal ads.

**All SEMCO correspondence should be addressed to SEMCO - P.O. Box 707 - Bloomfield Hills, MI 48303-0707** Web site: **<http://www.semco.org>** E-mail: **[semco@oakland.edu](mailto:semco@oakland.edu)** General information: (voice) answering device in Royal Oak **(248) 398-7560**

DATA BUS is published monthly by SEMCO as its official newsletter. **Mail DATA BUS newsletter copy to: Editor, 29823 Fernhill Dr., Farmington Hills, MI 48334; 0r e-mail [beth\\_fordyce@macgroup.org](mailto:beth_fordyce@macgroup.org).** Editor is responsible for contents and control of the DATA BUS. Materials published herein may be used for non-commercial purposes only, without further permission of SEMCO or the authors, except as noted & including author and source, i.e. DATA BUS, and issue date. Entire contents copyright © 2000, SouthEastern Michigan Computer Organization, Inc.

SEMCO does not condone in any way the illegal copying of copyrighted computer programs and will not tolerate such practice at any club function.

Your mailing label and membership cards list the month and year your membership expires. A DUES DUE message may appear on the newsletter back cover page two months before your subscription expires. Newsletters will not be sent after the month of expiration. Back issues may not be available. Renew your membership as early as possible to avoid missing any newsletters.

This publication was created using Adobe PageMaker 6.5 & Photoshop 5.0, donated by Adobe Systems, Inc. Other Macintosh technology used: Apple LaserWriter Select 360 and Power Mac G3; Microsoft Word 5.1; Iomega ZIP Drive; Epson ES600-C Scanner; Visioneer PaperPort Vx scanner, Casio QV-11 & Mavica FD81 digital cameras.

<span id="page-2-1"></span>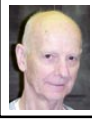

# **Chuck Moery SEMCO President**

Tom Callow gave an excellent presentation on the subject of "How you can, using WINDOWS, install LINUX on a computer as a second operating system" at the August SEMCO Sunday meeting. Linux is very similar to other Unix operating systems used by many of the major companies and is the most popular of the Linuxes that are currently available. As a result of Tom's presentation, I decided to install LINUX on my computer for the "second" time. You may recall that Douglas J. Morris also gave a presentation on LINUX at one of our SEMCO meetings a few months ago. At that meeting Doug made available two variations of the LINUX operating system on CDs to those members in attendance. I chose the RED HAT 5.0 LINUX version and subsequently installed it on my computer, surprisingly without any problems. Well, I did have one problem; I couldn't get past the login and password commands. I finally resolved that problem by reluctantly reading some of the "How To" documents. I played around with

<span id="page-2-0"></span>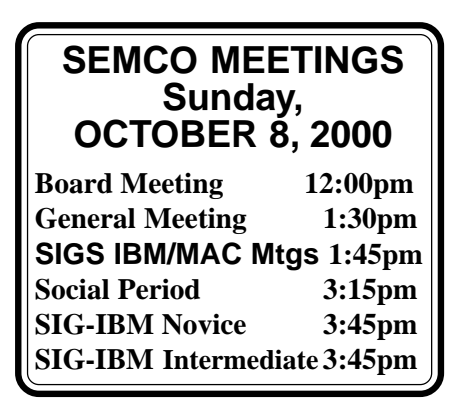

the LINUX operating system for a few days and, because my hard drive was completely filled up, removed it so that I could use my hard drive for other programs. I figured that in the meantime I would read about LINUX, and reinstall it when I became more familiar with its functionalities. I completely forgot about reinstalling LINUX until Tom gave his presentation, although I did continue reading about its capabilities and functionalities.

I can't overstress that there is a lengthy learning curve that must be overcome before LINUX can be used effectively. This fact should be taken into consideration for anyone who contemplates installing LINUX who is unfamiliar with its operating system. Before attempting its installation, take the time to procure a good book or two (or download the "How To" information from the Internet) about LINUX and become familiar with its commands and structure. The commands are somewhat similar to DOS, and, if you recall, it also required an extensive learning curve to use it effectively.

LINUX is a very powerful system when used in the command mode. A one-line command can accomplish multi-functions that are impossible in many other operation systems. This functionality is one of the reasons that LINUX has been so popular. LINUX can also be configured to operate in a GUI (Graphical User Interface) mode similar (although looking quite different) to other WINDOWS operating systems. There are many other factors that make LINUX popular such as its open system structure (as opposed to proprietary systems), which allows modification of programs for those who desire to make changes to the system.

In addition, LINUX is a very stable system and can be a very low cost (free to a very nominal) operating system for small business compared to the proprietary, high licensing and software actuation fees for other operating systems. There are also many thousands of stable programs available (also free or at a very low cost) that will run on the Linux operating system which perform comparable functions (word processors, spreadsheets, data bases, Internet access, e-mail, etc.) that other operating systems provide.

<span id="page-3-0"></span>This operating system is in use worldwide and programs are being developed by many thousands of programmers throughout the world for its use. Because of its increasing popularity, many companies are porting their programs to LINUX (more than likely on a higher cost basis), which will make LINUX even more popular in the future. A very high percentage of the servers, which support the Internet/Web, are operated by LINUX.

Offsetting many of the advantages of using LINUX are (as mentioned above) the lengthy learning curve, the somewhat antiquated command structure and a host of inefficient software programs, etc. Many of these inadequacies will be improved/addressed as the system's use becomes more popular.

This is a brief overview of LINUX and if you want to find out more about the who, how, what, when, where or why of this powerful operating system, check the Internet or purchase a couple of books. You may find it is a system you will want to use.

Tell 'em about SEMCO and Get Involved With SEMCO

If you have any suggestions (constructive criticisms or comments) on

making SEMCO more efficient, please send me an e-mail. My address is <[Keypounder@juno.com>](mailto:Keypounder@juno.com) √

> **NOTICES, ARTICLES and Other Neat Things**

# **STEVE WOZNIAK**

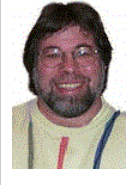

To speak at MacGroup **3:00 PM Sunday October 22**

The Holiday Inn Fairlane 5801 Southfield Fwy Service Dr. (Southfield Fwy & Ford Road) Detroit, MI 48228

Although there is no fee to attend this meeting, you are asked to R.S.V.P.on-line at [<http://www.macgroup.org:591](http://www.macgroup.org:591/woz2k.html) [/woz2k.html](http://www.macgroup.org:591/woz2k.html)>

"We are delighted to have not only one of the founders of Apple Computer, but also one of the true heroes of our time. Steve Wozniak and Steve Jobs were responsible for igniting the personal computer industry," says Terry White, president of MacGroup-Detroit.

Founded in 1986, MacGroup-Detroit ([www.macgroup.org\)](http://www.macgroup.org) is now the largest Macintosh Users Group in Southeastern Michigan. MacGroup-Detroit provides a resource to the community which allows users to see and experience the latest and greatest gear for the Apple Macintosh line of computers. MacGroup-Detroit volunteers provide technical assistance and tips to hundreds of Macintosh users each month. √

<span id="page-4-0"></span>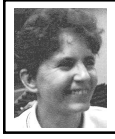

# **MS Office/Windows** *book review by Jean Blievernicht*

This is another book in the Visual Quickstart Guides series published by Peachpit Press. This one covers the Office 2000 versions of Word, Excel, PowerPoint, Access, and Outlook.

The 464-page book is divided into 6 parts, one for each of the above listed programs plus one describing common office (and Windows) techniques. There's also an index that was only moderately helpful to me. It was lacking in some words I tried to look up.

Each part starts with an overview of the capabilities of the particular program. Then come brief explanations of how to do a fairly wide variety of the most common tasks. These are organized well and explained with brief but clear statements. There are many screen shots that demonstrate the explanations. Multiple ways of doing things are included as are tips that give extra help or warnings. Along the outside edge of each page is a shaded rectangle that gives the topic covered on that page. Thus you can flip through the book looking for what you want. The Table of Contents also lists the tasks covered for each chapter giving the reader a quick way to search for info.

Here are some examples of topics covered. There are many more than listed.

## **Word**

The Word Window Using Outline View Indenting Using Styles Paginating Multiple Columns

Starting, Drawing a Table Envelope Printing Options **Excel** Adding a Hyperlink AutoFilling a Range Copying Formulas Freezing the Headings Formatting Numbers Modifying a Chart Setting up the Database Creating a Form Protecting and Sharing a Workbook Saving a Workbook as a Web Page **PowerPoint** Using the AutoContent Wizard Adding Slides Reorganizing the Slides Changing the Chart Type Starting an Organization Chart Adding a Logo to the Background Adding Shadows and 3-D Effects Adding Action Buttons Previewing a Presentation as a Web Page **Access** Creating a Table Requiring and Indexing a Field Adding a Combo Box Creating a Filter Creating and Running a Select Query Starting a Report Using an AutoReport Sorting and Grouping Records in a Report Adding a Hyperlink Field (in the Web) **Outlook** Connecting to the Internet Collecting Messages Finding Text in a Message Creating Stationery Setting Message Options Organizing Messages Adding a Contact Adding a Task Viewing the Calendar Creating a Recurring Appointment

The book advertises itself as for beginners and intermediates, an assessment I would agree with except for the part on Access. I felt the portion of the book covering Access covered only beginning instructions. It wouldn't be of much help to an intermediate or advanced user. Access needs its own book—a big one.

As with other Peachpit Press books, I found the information to be accurate, understandable, and helpful. As usual, I learned a few new commands and was reminded of some I had forgotten. The only thing missing that might be helpful was to indicate in some way what is new to the Office 2000 programs. But I guess if you were familiar with previous Office programs, you probably wouldn't need this book.

<span id="page-5-0"></span>In short, this book is reasonably priced and a good value for the newcomer to Office 2000.

**MS Office for Windows \$19.99 By Steve Sagman Peachpit Press 1249 Eighth St Berkeley, CA 94710 800 283-9444** √

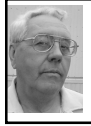

#### **DEALS COLUMN from the DealsGuy Greater Orlando Computer UG** *by Bob "The Cheapskate" Click*

My thanks to James Anderson (Editor) for sending the data for IBM Humboldt Users' Group in Eureka, CA to add to my distribution page. They've been regularly using the column. Also, French Prescott, Editor for Big Bear Computer Club in Big Bear Lake, CA, asked to start using the column. French is also the contact for Enfish Software in this month's column. I look forward to more information from groups already publishing the DealsGuy.

Talking about "paid referral URLs," I'll try to leave out the ones that are obvious, but I think some are actually just a shorter way to take you to an information page. I'm going to leave it up to your own discretion whether you will use a numbered URL or not, now that you know the possibilities.

Some feedback on [<freedsl.com](http://www.freedsl.com)> says that if you don't keep the service for one year, there is a stiff termination fee. I noticed that you are forwarded to a different URL, but the information is the same. Thanks for the feedback.

## **Offer Still Good—Including Two New Games**

 The Hang2000 game is still good and Ken Winograd e-mailed me that he has released two new games that are very educational. They are "States3000" and "Presidents3000" and are based on an improved Hang2000 engine. You can check for more info at his Web site <[http://www.winograd.com>](http://www.winograd.com). The "private" URL for Macintosh users group members only is <[http://www.winograd.](http://www.winograd.com/macug2.html) [com/macug2.html>](http://www.winograd.com/macug2.html), and [<http://www.](http://www.winograd.com/pcug2.html) [winograd.com/pcug2.html>](http://www.winograd.com/pcug2.html) is only for PC users group members.

### **I'm Keepin' Mine**

I think you can still take advantage of the Sizzlin' Summer offer for the Friendly Robotics lawn mower. I have kept a diary on my Web site (Announcements page) for you to read. I've had some minor problems, but so far I love it. They have offered to send me a new mower to correct a bad charging message which I'll take advantage of. That doesn't keep the mower from doing its job and I certainly have the neighbors intrigued.

How embarrassing that I didn't include the ordering number (1-888-244- 5178) last month. A few people e-mailed me about it.

## <span id="page-6-0"></span>**This One's For You Cheapskate Investors**

I know many of you are trading stocks for as low as \$8.00 per trade, but how about trading securities for FREE. <[Freetradez.com>](http://www.freetradez.com) is the latest entry in the online brokerage field. They said they went into operation on June 19, 2000 with the intention of doing options trading towards fall. They are offering trades with NO commission charge, even for limit orders, plus they offer Nasdaq Level II quotes.

You guessed it, advertising pays for it. If you type in a ticker symbol, up pops an ad from that very company. Or, get this, if that company wasn't interested, the ad at the top of your screen will be for their competitor or a related company. How's that for strategy! And, another company will sponsor confirmations. Your monthly statement has an ad from that same company.

Most trades should be executed in one second, but if it is not executed in 45 seconds, your account is credited with \$5.00. A day trader can set a price at the bid, or below the bid. Just so you know, any time you type in a stock symbol, an advertiser pays them. And yes, they accept trades any time of the day or night. Check them out at  $\langle \frac{http://}{http://}$ [www.freetradez.com>](http://www.freetradez.com).

**Convert Those Old Videos** (After Brushing Off The Dust)

Here is an announcement I received some time ago from Bill Loesch, vicepresident of Consumer Products for Pinnacle Systems. I've not tried their products which appear to be just for PCs. Pinacle Systems now lets the reviewer keep the review copies.

"Do your members want to edit those baby videos collecting dust in their

attics, or maybe preserve the memories of their best vacations? With Pinnacle Systems' Emmy-award-winning technology, video editing is simple. All you need is a Pentium-based computer, a video camera and/or a VCR. Sign up your Users Group at the Users Group Support Program Web site at [<http://](http://usergroup.pinnaclesys.com/) [usergroup.pinnaclesys.com/>](http://usergroup.pinnaclesys.com/) and review our products for your newsletter. User group members receive a 15% discount off suggested retail price (SRP) on all our Studio line of video editing products; arrange for a customized demo from a Pinnacle Systems representative in your area. Sincerely, Bill Loesch."

**Check Out E-mail Hoaxes:** I hate to take up column space with this kind of stuff, but I have been deluged with socalled warnings lately and many people read this column. If you are a person that "insists" on sending out all those "warnings" to your friends, do them a favor and check further before you send them any more "spam." Here are some informational sites gleaned from newsletters I receive. Out of all those URLs I read and tried, several either didn't work, or else I couldn't find the correlation, but here are the ones that worked for me:

<[http://www.symantec.com/avcenter/](http://www.symantec.com/avcenter/index.html) [index.html](http://www.symantec.com/avcenter/index.html)>

<[http://www.avp.ch/avpve>](http://www.avp.ch/avpve)

<[http://www.datafellows.com/virus](http://www.datafellows.com/virus-info)[info](http://www.datafellows.com/virus-info)>

<[http://www.datafellows.com/news/](http://www.datafellows.com/news/hoax) [hoax](http://www.datafellows.com/news/hoax)>

<[http://www.icsa.net/services/consor](http://www.icsa.net/html/communities/antivirus/hoaxes/)[tia/anti-virus/aler-hoax.html>](http://www.icsa.net/html/communities/antivirus/hoaxes/) (I had problems with this one but I'm including it anyway).

<<http://www.kumite.com/myths>>

<[http://www.snopes.com>](http://www.snopes.com) (This one also has music so it loads slowly.) <[http:/](http://hoaxbusters.ciac.org/) [/hoaxbusters.ciac.org/>](http://hoaxbusters.ciac.org/)

## **Can Your Web Browser Get A Ticket?**

Not likely, but I assume everybody is interested in accelerating his or her browser power. Murray Davis of Akron/Canton PC UG passed this one on to me. Your browser's cache is meant to help if visiting a Web site again by already having the data to load it. However, you have little control over that cache. There is PC software to speed the whole process called "NetSonic." It works with any browser and they can share NetSonic's cache, thus saving space on your hard drive as well.

It also retains Domain Name Server information. There's more, so I suggest you visit their Web site and take a look at this FREE program. They are hoping you will like it enough that you will eventually purchase their more full-featured "NetSonic Pro" that sells for \$39.95. (\$29.95 if you use a special URL given to me by their marketing people) <[http://www.net](http://www.netsonic.com/redir/buy_redirect.asp?DIRECT_FLAG=25off&netsonic=~,~c~,~) sonic.com/redir/buy\_redirect.asp?DIR [ECT\\_FLAG=25off&netsonic=~,~c](http://www.netsonic.com/redir/buy_redirect.asp?DIRECT_FLAG=25off&netsonic=~,~c~,~)  $\sim$ , $\sim$ 

Find out more about the software at <[http://www.netsonic.com>](http://www.netsonic.com) where you can also see a description for the Pro version. Unfortunately, I had to wrap up this column a bit early and the special ordering URL doesn't find the \$29.95 price. If it is a problem this month, I'll feature the special offer next month for the Pro version. That will give you time to see if you like the free version enough to buy it.

## **A Way To Combine Both Your PC And The Web For Some Projects**

Beth Fordyce from SouthEastern Michigan Computer Organization referred this to me some time ago and I'm just now following up. I e-mailed French Prescott of Enfish Software and the following is what he told me:

"Enfish's current release product is 'Onespace.' This product has superseded the Tracker Pro, their original flagship product. It incorporates the same tracking and search function of Tracker Pro, but it now extends the product to bring Web content and the user's own content into one unified workspace.

"For example, if you're working on a project, say the annual Christmas party, you can earmark the relevant Web pages (maybe caterers or decoration suppliers) and see it all in context with all the e-mail you send and receive about the project. You'll see any documents (word processing, spreadsheets, etc.) related to the planning, and any other files that you specifically indicate are involved. Onespace does the tracking on your own system automatically and you can use search tools (much like Internet search engines) to expand the tracking. The user can set up and configure the working area to fit individual needs."

This product is a FREE working download from the Enfish site: <[http://www.enfish.com>](http://www.enfish.com). The latest release version was made available July 19. French gave me many more details, so check the above Web site for more information. Looks like it is for PC only. I've seen good reviews on it.

## **More Invasion Testing For Hacker-Worried Computer Owners**

You've all read in many places about Steve Gibson's "Shields Up" for testing your machine for hacker invasion, a great service at no cost. In case you want an additional test to check further, I read that you can visit Webtrend's site at

<[http://www.webtrends.net/tools/](http://www.webtrends.net/tools/security/scan.asp) [security/scan.asp>](http://www.webtrends.net/tools/security/scan.asp). Or try Hacker-Wacker at [<http://www.hacker](http://www.hackerwacker.com) [wacker.com>](http://www.hackerwacker.com) and click on "Free Security Scan."

That's it for this month. Meet me here again next month if your editor permits. This column is written to make user group members aware of special offers I have found or arranged, and my comments should not be interpreted to encourage, or discourage, the purchase of products, no matter how enthused I might sound.

<span id="page-8-1"></span>Bob (The Cheapskate) Click [<dealsguy](mailto:dealsguy @mindspring.com) [@mindspring.com](mailto:dealsguy @mindspring.com)>. Visit my Web site at <<http://www.dealsguy.com>>forpast columns. Also check out the distribution page.  $\sqrt{ }$ 

<span id="page-8-0"></span>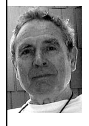

**Bogus E-mail Tax Rumor Makes the Rounds—Again!** *by Ken Fermoyle*

A flurry of messages about a new e-mail tax flooded my Inbox recently, and maybe yours, too. They claim that Bill 602P would require Internet Service Providers (ISPs) to collect a 5-cent charge for every e-mail message. Like similar "information" that cropped up periodically during the past few years, this one is totally bogus! If you receive such a message with a "Please forward to everyone you know" request, trash it.

Tip-off that the report was phony jumped out at me when I saw the title of the purported bill. Neither the U.S. Senate or House of Representatives use a "P" designation in any of their bills. Also. I heard earlier about a bill of the same nature rumored to be pending in the Canadian Parliament. That also was false.

The original message indicated that the e-mail fee would be charged to assist the United States Postal Service (USPS) or the Canadian Post Office with recovery of any losses they may have experienced due to the proliferation of e-mail. The USPS has posted an emphatic denial to the report at: [<www.usps.gov/news/press/99/](www.usps.gov/news/press/99/99045new.htm) [99045new.htm](www.usps.gov/news/press/99/99045new.htm)>

—A Ken's Korner NewsByte

[*[See Page 7 Column 2 for more about](#page-6-0) [e-mail hoaxes.](#page-6-0)* Ed]

# **Digital Video** *by Terry White MacNews, June 2000*

Digital Video is here and I have never been happier! As you know Digital Video (DV) has been a hobby of mine for about 3 years. Needless to say I was very happy when Steve Jobs coined the phrase, "Digital Video is the next big thing!"

I agree 100%. I've had an interest in Digital Video ever since Apple shipped their first AV Macs, remember those? The problem back then was it was too hard and too costly to get the kind of quality I was looking for. Back then you needed a really fast Mac, lots of VERY EXPENSIVE FAST hard drive space, expensive video cards and the list goes on. Sure I created a couple of little grainy Quick-Time movies for kicks, but nothing that I would ever want to show off. That all changed with the introduction of FireWire! FireWire changed the world of Digital Video forever. FireWire or IEEE 1394 (Sony calls it iLink) became standard on Digital Video camcorders. This replaced the need for high cost video capture boards and fast hard drives. You see, the camera does the conversion from analog to digital instead of the computer. Digital camcorders record digital information (ones and zeros) onto the tape instead of analog information. This means that FireWire, which is really just a high-speed serial connection, transfers the digital data right into the computer and onto the hard drive. Therefore, your hard drive doesn't have to be super fast for this task of file transfer. This has drastically reduced the cost of this hobby of mine and we have Apple to thank for that.

## **The gift that keeps on giving**

Apple gave us the iMac DV a few months back and this forever revolutionized amateur video. With the bundled iMovie software, anybody and I do mean anybody that can point and click could edit videos. For the cost of an iMac and DV camera you could do everything from a simple birthday video to a short feature film. This was unheard of 4 years ago. Suddenly the entry point dropped from \$25,000 down to \$2,500. It amazes me when people still complain about the cost of DV cameras (\$800-2,500). They just don't get it! They don't understand that the quality you can get from a \$1,000 DV camera rivals what you used to have to pay \$20,000 for just a couple of years ago.

As if the falling prices aren't enough to get you going, Apple gives iMovie away for FREE! Ever since Apple introduced the iMac DV there was a large vocal group literally begging Apple to unbundle and sell iMovie separately. You could go onto [ebay.com](http://www.ebay.com) and find people aggressively bidding on iMovie discs for upwards of a \$100. Well, Apple listened and boy did they really shock the Mac community. They gave it away for Free (the cost of a download)! That's right! You can go to [apple.com](http://www.apple.com) and download iMovie 1.0.2 for FREE. Apple states that it is for Mac OS 9.0.4 and PowerBook (FireWire) and PowerMac G4 models. However, many users have reported great success running it on other configurations such as the Blue and White PowerMac G3.

## **Why is DV so cool?**

As a Dad you would probably want to capture those important events such as your child's first steps or the special moment when they yell surprise at a party. The problem is that the raw footage is, well, boring. That's why people get very fidgety when you pull out your home videos. If you shot 45 minutes of a birthday party, there's probably only about 10-15 minutes that's actually interesting or amusing. That's where editing comes in! I read somewhere that your projects should be about half the time that you think they should be. For example, if you think that party video should be 30 minutes, try to get it down to 15 minutes. That's about all the average non-attendee can bear anyway.

## **Is iMovie enough?**

If you're in it for the fun of it and you don't have a lot of videos to edit or if your projects aren't that complex, then iMovie will probably work out great for you. It's also a great application to cut your teeth on. However, iMovie will undoubtedly frustrate anyone who has used any professional software. iMovie is drop dead simple, however it is also very limited in some respects. Sure you can do all your cropping, transitions and titling in iMovie. You can even lay down voice-overs and music from a CD. But everything I just mentioned has its limitations within iMovie. For example, there is no easy way to delete

a portion of audio from a video clip. iMovie is not very flexible in this regard. Also when it comes to titling it is very easy to key in your text and change your font, but font size is locked in and can't be changed. Colors of your titles are limited to only a few colors. Depending on the kind of videos you want to produce, iMovie will either be your tool of choice for a long time or you will quickly outgrow it and want more. That's why Apple sells Final Cut Pro and Adobe sells Adobe Premiere. There are others, but these two have the most market share. I have both Final Cut and Premiere and I find Premiere to be much easier to get my work done. Final Cut Pro has some slick features and performs a little faster than Premiere, but it lacks some very basic things that would surprise most. For example, even Apple's FREE iMovie has a rolling credit feature. However, this is surprisingly absent from the \$999 Final Cut Pro. Although Final Cut offers support for Photoshop images, it doesn't offer complete support. Much to my surprise things like Adjustment Layers and Layer Effects would disappear when brought into Final Cut. For now I will stick with Premiere which let's me do EVERYTHING I need to do. Premiere is also about half the cost at only \$549. Adobe has a bundle of Premiere and After Effects for \$995 to give you a complete and integrated editing and special effects solution.

### **New toys**

While attending the NAB show in April I found a couple of cool tools to make your DV editing go even faster. One was the CommandPost by Videonics. This USB device is basically

a dedicated keypad that is totally programmable for any application (not just video) and allows you quick easy access to the most commonly used functions in your application. The coolest feature of this keypad is the jog shuttle control for smooth frame-byframe advancement. This feature is usually found on the remote of highend VCRs and decks. It's awesome to have it on the computer. The other thing I found was also a keyboard from PostOp. PostOp sells keyboards specifically designed for your video editing application. So of course I bought the one designed for Adobe Premiere. These color-coded keyboards make it easy to identify and remember keys to operate just about every commonly used feature in your video application. These two USB devices make a deadly combination. Each one is about \$180 street price.

<span id="page-10-0"></span>One thing is for sure: Apple has changed the world of video as they once did with the world of publishing. I'm very happy to be living at this great time in history.  $\sqrt{ }$ 

## **THE NAPSTER CONUNDRUM** *It's Free, It's Easy, It's Wrong by Steve Bass, PIBMUG*

I'm writing while listening to Dave Brubeck. Not unusual but this is one of Brubeck's long out-of-production cuts, a song I've been searching for on CD for a couple of years. You guessed it: I found it on Napster. It was free.

Another? "High Wire," a just released cut from a Rob Brown and Sunny Wilkinson CD that wasn't available at <[cdrom.com>](http://www.cdrom.com) or Barnes and Noble, my usual haunts. Right. It was already on Napster.

Napster works by connecting you to other people wanting to download MP3 music. Once connected, you search on, say, "Brubeck" and Napster's servers find everyone logged on with music that has Brubeck in the listing. You can limit the search to a reasonable number of hits (100 is the default) or ask for 900 (and sometime you get your wish, filling the screen with songs). Once the search is complete, a click on the title starts a download; click on the sender's name and he or she is added to your Hot List, providing a way of finding them in subsequent sessions.

So yes, I'm using Napster, feeling conflict and guilt, and collecting songs. I logged on last month and it wasn't for research or a future article. I just had to see it for myself. Free music, all you can download, all perfectly anonymous.

And entirely illegal.

#### **Gimmie Some More**

The problem is just that: the music is free, as much of it as I want, and stunningly easy to get. With a high-speed connection, I can pop a 5MB song onto my PC in less than 30 seconds. Hell, it takes me that long to turn on the amp and CD-ROM player on my home audio system. In about seven minutes I can download and start listening to the equivalent of an entire long playing record, about 55MBs. And it's ever so tempting to dip in and grab another few songs.

### **Scour Your i-drive for Gnutella**

Want more? While less valuable than Napster, there's [<Scour.com>](http://www.scour.com), an Internet app that supplies music, videos, and images. Scour works with  $\langle$ i[drive.com>](http://www.idrive.com), a site that supplies users unlimited—and free—online storage space.

The story is that things get even more

outrageous with Gnutella, a free program that provides anything you want. Search on Word and you'll get the program. Music? Easy. Porno? No sweat. But that's nonsense so let's dispense with Gnutella right away. First, Gnutella is more difficult to use than Napster or Scour.

Once you master Gnutella and start searching for items, you'll find more junk and x-rated sites than you can possibly imagine. For example, a search on Wordstar (stop laughing) brought up <wordstar.html>, a file with an x-rated URL embedded inside. Same thing happened with a search for most popular programs. In a way it's a lot like unmoderated newsgroups with unfiltered files and messages.

Worse, Gnutella is probably the easiest way to pick up a virus or have your system examined by an experienced hacker. You can safely get a taste of what Gnutella's capable of by searching at CapnBry's site [<http://capnbry.](http://capnbry.dyndns.org/gnutella/gs.php) [dyndns.org/gnutella/gs.php>](http://capnbry.dyndns.org/gnutella/gs.php) If you want Gnutella, get it at [<http://gnutella.](http://gnutella.wego.com) [wego.com>](http://gnutella.wego.com).

### **The Napster Connection**

On the other hand, Napster's files are 100 percent MP3s with no worries about viruses. The program's commercial enough with a relatively easy interface so you'll get the knack in a few minutes. If you use a personal firewall—I'm using ZoneLabs free Zone Alert <[zonelabs.com>](http://www.zonelabs.com) and feeling comfortable with it—you'll be safe against intruders.

Of course, there are a few downsides to Napster. Not all the music is complete, and not all of it is good quality. Some Napster users are conscientious and make it clear in the song's title that the song was cut short. Often a cut

doesn't get ripped—transferred from the CD to the hard drive—properly and the music is distorted.

When you log on to Napster, you fill in your connection speed. Unfortunately, not everyone tells the truth. So you might find yourself downloading from someone using a 56k modem, making your high-speed access valueless. Or if you've decided to share one of your folders filled with music, slow connectors may start grabbing songs and you might feel guilty disconnecting them before they get anything downloaded.

## **Knock Knock, it's the Net Cops**

In mid-June, the Recording Industry Association of America, a trade association, and a handful of record labels sued Napster, alleging it's contributing to massive copyright infringement because of its members trading songs through the service.

Nobody's going to catch you, so don't worry.

The biggest bugaboo you'll face is ethical. My concern is for the songwriter and performer, the two groups who are generally stuck holding the unsavory end of the stick. So not only do they get screwed by the record producers, now the customer gets a chance to chisel them out of their royalties.

#### **The Process of Denial**

Some people I've talked with justify using Napster thinking it will force the record industry to pay attention and change their greedy ways. Maybe it will. I know I'd gladly pay a buck or two for each cut I want, provided I'm not stuck with the entire CD.

What I want is the ability, as with Napster, to check out and listen to the entire song, not a 15-second sample. For instance, I heard about four minutes of "The Time of the Barracudas," a Gil Evans and Miles Davis cut on the radio. I liked what I heard. After I downloaded the entire song on Napster, I realized it wasn't something I wanted to listen to again. I deleted it, just as I would with shareware I couldn't use. Had I purchased the \$16 CD, I would've been stuck with it.

And what's the business plan for the 19-year-old behind Napster? The program's free and there's no advertising on Napster—no banner ads, no cookies, and no intrusions on our privacy. My guess? The kid's going to sell it to one of the big record companies.

So the question we're faced with is whether Napster is a rogue, a way to let everyone pirate music from the Internet. Or is Napster a change agent, pushing the industry towards reform.

Me? I've gotta go. There are a couple of Herbie Hancock cuts I'm trying to find.

**Sidebar:**

## **HERE'S HOW: NAPSTER**

**Limiting uploads:** Maintain control of who's able to take files from your shared music directory. One way is to limit the number of downloads to one song per person.

**Check your sharing folder:** It's critical you pay attention to the folder you're sharing with other Napster users. It's easy to inadvertently check the box to share the entire drive.

**Security Tip:** When you first begin using Napster, don't share any songs. In Napster's configuration, set the number of files to share to zero.

**Don't Share at All:** The safest way to use Napster is don't allow anyone to get at your files. That way you're completely safe from intruders.

**Limit your Downloads:** Don't try to

download too many songs at once. You'll run out of bandwidth and may get knocked offline. Think about it: Your one connection will divide the bandwidth among all the songs you're downloading because each song is coming from a different user. It's better to grab a few songs; they'll download more quickly and if you are disconnected, you'll lose only a few songs.

**Dump partial songs:** Get rid of incomplete partial files. Check out the file before you allow it to be copied to the next person. Better, set Napster to delete incomplete files.

**Be Polite:** Check if others are downloading files from your drive before you log off. Use Napster's Chat feature to warn people just starting a download if you're planning on logging off.

<span id="page-13-0"></span>**Hotlist Tip:** As you search, watch for people on the list with multiple selections of your favorite author. Put them on your Hotlist and ignore users with just one selection.

**Protect Yourself:** Use Zone Lab's free firewall, Zone Alert. It will stop outsiders from doing any harm.

#### <[www.zonelabs.com>](http://www.zonelabs.com).

**This article is brought to you by the Editorial Committee of the Association of Personal Computer User Groups (APCUG), an International organization to which this user group belongs Steve Bass is a Contributing Editor with PC World Magazine, frequently writes for Forbes ASAP, Working Woman, and Family Circle, and is the president of the Pasadena IBM Users Group. He can be reached at [stevebass@earthlink.net.](mailto:stevebass@earthlink.net)** √

## **Children & Macs** *by Donna and Charles Kuttner Mouse Droppings • August 2000*

Every time anyone in this family gets a new Mac, we shuffle the older ones around the family. Recently our daughter got a new iBook for graduate school. So Charles decided to try to fix up her Quadra 605 and pass it on to our daughter-in-law who has been limping along with an old Mac Plus. We keep copies of old systems so that we can keep some of these old beauties running. They are not state-of-the art. But a lot of what we do with our computers is just old meat-and-potatoes word processing, basic spreadsheet, and data storage. So the Quadra now has a reformatted hard drive with System 8.1, America Online, etc., and is in full action.

**Speaking of storage:** Cleaning out one of the closets I located a stash of old disks with some old software which for one or another reason we quit using. There was the HyperCard stack called The ManHole which was designed for children learning to use the mouse. When the software was new it took up too much space for my hard drive. So whenever our daughter wanted to play the game, she patiently inserted the disks one at a time in the old Mac shuffle routine. Now we have lots of space so we loaded the whole thing on the hard drive. It is still a great program. Our granddaughter who is 6 and not exposed to a lot of computer technology thinks it is just the greatest.

There is quite a bit of old software floating around that deserves a second look. KidPix and KidPix Studio are a couple that come to mind. I am an experienced computer user but I still enjoy these old favorites. I am still using HyperCard too as a recipe file. It still does a great job of cataloging our CD collection and making labels for audiotapes and videotapes which we make for family and friends.

We are always jumping at the newest slickest fanciest bells and whistles we can add to our computing pleasure. But I suspect that even the most

high-end Mac users still have old favorites that they use. Maybe you have something that you put away long ago and forgot about. Dig it out and tell us about it.

<span id="page-14-0"></span>Some of our Help Volunteers specialize in old Macs and systems. Someone out there might be happy to take that software off your hands if you no longer use it. Or perhaps one of us can get it to work on your latest candy colored marvel. Or perhaps there is a little grandchild out there who would think you are the greatest if you installed it for him on an old Plus or SE. If you need one, call us. Ours tend to shuffle on back home.

But the process of reincarnation goes on, as such a process will, both in the past and the future.

How did our daughter get her Quadra 605? Donna replaced her 6100/66 with a G3, selling the 6100/66 to Charles' office. The 6100/66 displaced the depreciated-out Quadra 605 which was doing the billing at Charles' office. It begins to sound a little like the Mac that Jack built.

Come to think of it, when our daughter received the Quadra, she gave us back the IICX with full-page monitor that she'd been using. We're looking for some charitable organization or starting businessperson that can use it to put out a newsletter.

But wait, there's more! The Quadra displaced our daughter-in-law's Plus, which worked pretty well for her once she figured out where to smack it when the video would go out. The Plus has joined an artistic column of two other Pluses and, wonder of wonder, Donna's SE, the most expensive Mac and the first one any of us received. They all work to a pretty reasonable degree,

but are getting rather worried, as Charles is starting to shop for supplies for a MacQuarium.

Cheap way: [<http://www.microserve](http://www.microserve.com/hac/interesting/macquarium/) [.com/hac/interesting/macquarium/](http://www.microserve.com/hac/interesting/macquarium/)> Easy way: [<http://www.macaquarium](http://www.macaquarium.com/) [.com/>](http://www.macaquarium.com/)  $\sqrt{ }$ 

# **21st Century Poor Richard's Almanac anonymous author**

*submitted by Roger Gay* What would be in Poor Richard's Almanac if Ben Franklin were alive today:

1. Home is where you hang your @

2. The E-mail of the species is more deadly than the mail.

3. A journey of a thousand sites begins with a single click.

4. You can't teach a new mouse old clicks.

5. Great groups from little icons grow.

6. Speak softly and carry a cellular phone.

7.  $C$ : is the root of all directories.

8. Don't put all your hypes in one home page.

9. Pentium wise—pen and paper foolish.

10. The modem is the message.

11. Too many clicks spoil the browse.

12. The geek shall inherit the earth.

13. A chat has nine lives.

14. Don't byte off more than you can view.

15. Fax is stranger than fiction.

16. What boots up must come down.

17. Windows will never cease.

18. In Gates we trust.

19. Virtual reality is its own reward.

20. Modulation in all things.

21. A user and his leisure time are soon parted.

22. There's no place like home.com.

23. Know what to expect before you connect.

24. Oh, what a tangled web site we weave when first we practice.

25. Speed thrills.

26. Give a man a fish and you feed him for a day; teach him to use the Net and he won't bother you for weeks. √

## <span id="page-15-0"></span>**Apple Continues to Make a Good Thing Better** *by Terry White MacNews - June 2000*

The Mac OS that is! While Apple is busy putting the finishing touches on Mac OS X which is slated to go Public Beta this summer, they have not forsaken the current Mac OS 9.0.4. Apple just released a slew of patches, updates and enhancements to Mac OS 9. As many of you know Apple released the long awaited Mac OS 9.0.4 update a few months ago. This update offered several bug fixes and unified the OS to work on all currently shipping Macs.

They didn't stop there. In recent weeks Apple has released Firmware update 2.4 for the PowerMac G4, PowerBook (FireWire), iBook and iMac DV. They released an update to FireWire 2.4, which improves battery life on the new PowerBooks and transfer rates on FireWire hard drives.

Apple recently released a USB Printer Sharing enhancement. This allows you to share a USB connected printer over a network with other Macs. This is VERY COOL because it means that most smaller networks can forgo expensive Ethernet cards for their printers or share USB color inkjets that don't even offer a network option. Of course the downside is that the Mac that is physically connected to the printer has to be on for others to use that printer.

Another notable update is the AirPort 1.2 update which improves performance of AirPort wireless networks, allows for Closed Networks (the ability to hide your network from users who don't know the specific name of your network) and the final release of the Software Base Station which allows Macs with AirPort cards to act as a Base Station for other AirPort equipped Macs to share a single Internet connection.

**How does one keep up with all this?** I've said it before and I will say it again. "The sleeping giant in Mac OS 9 is the Software Update Control Panel." This is in my opinion one of the top 10 features of OS 9. Sure you can check <<u>versiontracker.com</u>> and <**[apple.com](http://www.apple.com)**> for updates on a regular basis and I do. However, I just simply let the Software Update Control Panel check for updates once a day and tell me if there's anything new for the OS. The old way is that you would not only have to know that the updates were available, you would also have to download them individually and run each installer individually. The Software Update Control Panel will grab all the updates that you check off and install them all at the same time with ONE reboot (if necessary).

I know that some have had their share of problems with Mac OS 9 and most of these problems I would dare say are caused by incompatible software, not doing a Clean Install or running OS 9 on older PowerMacs. Older PowerMacs? Yes, that's right! Although Apple posts compatibility charts of Mac that are able to run Mac OS 9 I would dare say that the bulk of their testing is done on newer (current or about to ship) Macs. I have a PowerMac G4 and PowerBook (FireWire) that both came with Mac OS 9 preinstalled and they have been running flawlessly.

Remember that yes you can install your new OS over an existing one, but if you start to have problems you should probably do a Clean Install. This will create a Brand NEW System Folder on your hard drive minus all the baggage that your old System Folder has been accumulating for months. This is the first step towards a happy Mac.  $\sqrt{ }$ 

<span id="page-16-0"></span>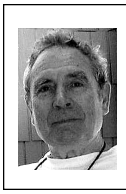

**Watch for CD-RW Price Drops As Double-Density Models Appear** *by Ken Fermoyle*

As I predicted in an earlier article, CD-RW drives are replacing other storage media (floppy diskettes, tape, cartridge drives), with more than 10 million shipped by mid-year. Prices as low as \$150-160 for 4x3x24 drives appear regularly in ads now, and even lower prices will prevail this fall.

The reason? Double-density drives and disks that offer twice the capacity of today's 630MB products are coming soon.

Cirrus Logic Inc. industry market leader of CD-RW chips, promises to deliver a new double-density encoder/ decoder this fall that makes it possible to store 1.3 gigabytes of data on a single CD-RW disc.

This 1.3-gigabyte capacity translates into 60 minutes of real-time video, or 144 minutes of real-time audio. The new drives also will boost read and write speeds to new levels at 48x and 16x, respectively, faster than any drives now on the market.

This means we can look for price drops as vendors clear out inventory of current drives. We might see prices of 4x4x24 drives drop close to \$110-125 as vendors clear out inventory to make way for the new higher-capacity drives. That will make them tough competition for removable-cartridge drives with much less storage capacity and far higher costs per unit of storage media.

**Ken Fermoyle, columnist (Ken's Korner) & publisher Fermoyle Publications, (818) 346-9384, 22250 Capulin Court, Woodland Hills, CA 91364-3005, Newsletters, Editorial Services, Graphics & Web Design** √

# **Add Professional Look To Your Greeting Cards** *by Ken Fermoyle*

Many computer owners use various software programs and inkjet printers to create their own greeting cards. It's fun, and people who receive them seem to appreciate the effort made to produce customized cards made especially for them.

My wife Liz and I have been designing our own greeting cards for years and look constantly for new ways to make them even more attractive and professional-looking We've tried various paper stocks, generally favoring card stocks in the 55- to 65-lb range. Recently we found one from Wausau that is a real winner!

It is called Exact Bristol and it is a medium card stock (67-lb) with semismooth finish. It costs under \$10 for 250 sheets and comes in several colors, including blue, ivory, yellow, gray and more. Every store might not stock all colors but you're likely to find ivory, which makes very attractive cards. The semi-smooth stock works best with clipart. For cards that feature photos you should use Bristol smooth stock or a glossy photo paper. —Ken Fermoyle √

<span id="page-17-1"></span>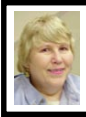

# **BOARD MEETING 9/10/00 Carol Sanzi**

**Present:** President Chuck Moery, Secretary Carol Sanzi, SIG-Advanced Chairman Franz Breidenich, SIG-IBM Co-Chairman Warner Mach, SIG-IBM Intermediate Chairman Tom Callow, SIG-MAC Chairman Harold Balmer, and Past President Bob Clyne. The meeting was called to order at 12:07pm.

## **OLD BUSINESS**

<span id="page-17-0"></span>**Treasury:** The balance on hand is \$2,637.33. SEMCO membership stands at 141. It's time for Tom Regan and Robert A. Zukosky to renew their memberships. Harold Balmer received an e-mail from Phyllis Evans. She stated that she does not plan to renew her membership in September. She will be missed.

Tom Callow moved to reimburse Warner Mach \$9.52 for refreshments. Franz Breidenich seconded the motion and it was carried.

Brian Brodsky agreed to become the SIG-Intermediate Chairman. Franz Breidenich will chair the IBM Novice Group meeting this month.

## **NEW BUSINESS**

Two computer programs, Links LS and Encarta 2000, will be raffled at today's meeting. Chuck Moery stated that these programs were donated by Microsoft.

Tom Callow moved that the renewal charge of \$35 be paid for SEMCO's domain name registration. Franz Breidenich seconded the motion and it was carried. Tom Callow moved that the \$10 Annual Report fee be paid by October 1, as required by the State of Michigan. The motion carried.

Bob Clyne agreed to produce a SEMCO DATA BUS 2000 CD. However, if photos, video clips, or shareware are to be added, volunteers are needed to accomplish this undertaking. Until volunteers come forward, Warner Mach moved that the DATA BUS CD format remain the same as last year. Tom Callow seconded the motion and it was carried.

The meeting adjourned at 12:27pm.

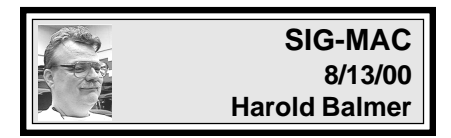

# **Tim's Top Tips** *by Tim Thomas [tim\\_thomas@cmug.com](mailto:tim_thomas@cmug.com) Mouse Droppings, Feb 2000*

#### **Minimum RAM Usage**

If you are trying to reduce the bite your system takes out of RAM, one place you might look for savings is your control panels folder. Although control panels are mainly just interfaces to make settings adjustments, some do have built-in extensions.

If you use Conflict Catcher, you can find these RAM-using control panels and turn them off. Just open Conflict Catcher, select "by Folder" from the "Listed by" pop-up menu. Scroll down to the Control Panels folder and take a look for the worst offenders. If you can live without them, turn 'em off. Your start up time will decrease proportionally. √

**OCTOBER MEETING:** Show and Tell: Bring something to show off to your fellow members! √

# **NOTICE SIG-ADVANCED Meeting Change**

<span id="page-18-0"></span>In January and February of 2001 SIG-Advanced will meet on the first Tuesday instead of the first Monday of these months.

**•** Monday January 1, 2001 is a national holiday and the library is closed.

**•** Monday February 5, 2001 the library has a conflict in their room schedule.

Therefore the meeting schedule is as follows:

**•** Tuesday January 2, 2001 at 6:45 pm. at the Troy Public Library.

**•** Tuesday February 6, 2001 at 6:45 pm. at the Troy Public Library. √

# <span id="page-18-1"></span>**IBM & COMPATIBLES**

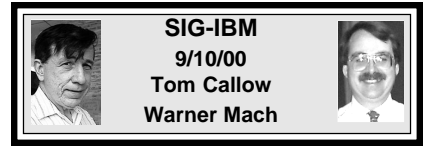

**OCT 8:** Organizing your Hard Drive and Partition Magic: Gene Barlow, appearing for PowerQuest Corporation, to discuss strategies for organizing your hard drive and demo PowerQuest's Partition Magic 5.0. √

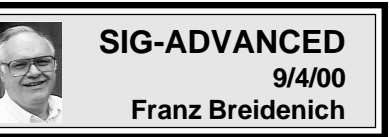

OCT 2: Meetings held first Monday at 6:45pm at the Troy Public Library. TOPIC: Wide ranging discussion of computers & computing. √

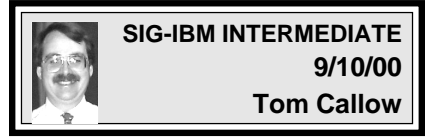

**OCT 8:** Linux Overview & Power-Quest Products: Gene Barlow to provide overview of Caldera's Linux product, talk on how to protect your hard drive, and demo PQ's Drive Image, DataKeeper & SecondChance Pgms. √

# **NOVICE-IBM GROUP 9/10/00 Rotating Volunteer Hosts**

**OCT 8:** Q&A, member-directed discussion. **Host:** To be announced. √

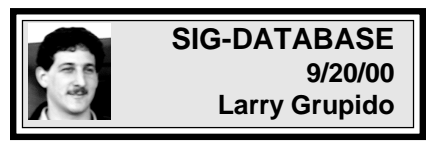

Meeting third Wednesday: Oct 18, Nov 15, Dec 20, Jan 17,2001. Info: Larry Grupido, (810) 664-1777, ext 151, or [lgrupido@tir.com](mailto:lgrupido@tir.com)√

**OCT 2000 DATA BUS DEADLINE (10th day after meeting) SEMCO & SIG DATA, & MEMBERS' ADS - Deadline: Wed, Oct 18, 11:59pm** Members' personal ads free. To mail, use [Editor address on Page 2;](#page-1-1) e-mail address **beth fordyce@macgroup.org** PLEASE send to arrive sooner than deadline if possible.

**BUSINESS ADS - Deadline: Second Friday monthly.** Mail **unfolded** camera-ready copy; payment in full made out to SEMCO, to the Editor [\(address Pg 2\).](#page-1-0)

## **Ad Rates and Rules**

**Full pages are 5-1/2" wide x 8-1/2" tall; Make allowance for 1/2**"**margins; Halftones to be screened at 85 dpi; Offset press used; No agent pricing;** Full-page/1-issue=\$30;Full-page/6-issue=\$150;Full-page/12-issue=\$240 Half-page/1-issue=\$20;Half-page/6-issue=\$100;Half-page/12-issue=\$160 Qrtr-page/1-issue=\$15;Qrtr-page/6-issue=\$75; Qrtr-page/12-issue=\$120

<span id="page-19-0"></span>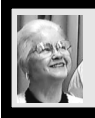

## **Beth Fordyce**

[beth\\_fordyce@macgroup.org](mailto:beth_fordyce@macgroup.org)

**(to post monthly computer group info)**

# **CALENDAR-OF-EVENTS OTHER GROUPS**

#### **\*.DOS (Computer Users Grp of S.E.Mich.)**

Oct 14 - Saturday 7pm (Meet 2nd Saturday); Bryant Public Library, NW Cor.Mich. Ave. &Mason St.,Dearborn, rear parking/entrance. All MS-DOS, IBM-DOS, MS Windows PC-based software/ hardware. Open/public. Info: Dennis Leclerc 313/255-2060.

#### **AAIICI (Amer. Ass'n. of Ind. Investors, Computerized Invstrs),**

Oct 28 - Saturday, 10am-Noon (Meet 4th Saturday) (not December); W. Bloomfield Huntington Bank, Orchard Lk Rd., S.of Maple Rd. Info: Jack Lockman at 313-341-8855 or [thunder@tir.com](mailto:thunder@tir.com) **DCOM Computer Club**

 Oct 13 - Friday 6:30 - 8:30 pm (Meet 2nd Friday); Henry Ford C.C., Patterson Tech Bldg, Ford Rd/Evergreen, Rm T143, Parking Lot C. Info: Doug Piazza 313/582-2602

#### **Delta Computer Club**

 Oct 26 - Thursday, 7pm (Meet last Thursday) (not Nov/Dec); Bay de Noc C. C., Escanaba. Info: Gordon Nelson, Pres & Editor a[t gnelson@bresnanlink.ne](mailto:gnelson@bresnanlink.net)t or 906/428-1014.

#### **GDOUG (Greater Detroit OS/2 Users Grp)**

Oct 12 - Thursday, 6:30pm (Meet 2nd Thursday) (not July); Stardock Systems, Farmington Rd, N. of 6-Mile, Livonia; Info: Carolyn Kolaz, Pres at [76460.3040@CompuServe.COM](mailto:76460.3040@CompuServe.COM) map on Web: [lookinc.com/gdoug.](http://www.lookinc.com/gdoug)

#### **MacGroup Detroit**

Oct 22 - Sunday, 3pm-5pm (Meet 3rd Sunday); Southfield Civic Center, 26000 Evergreen Rd., Room 221. Info: Terry White, [terry@macgroup.org](mailto:terry@macgroup.org) or 313-571-9817. Web: [www.macgroup.org](http://www.macgroup.org) **TOPIC: Steve Wozniak to speak. Due to overwhelming response, to accommodate both members and guests, the meeting place will be changed to The Holiday Inn Fairlane —— 5801 Southfield Fwy Service Drive —— (Southfield Fwy & Ford Road) —— Detroit MI 48228. (The date is changed to the 4th Sunday for this month only). More data on Page 4. MacTechnics**, **(MAC user Group)**, Coffee 9am, SIGs 9:30am, Main meeting 11am.

Oct 21 - Saturday, 9am-1pm (Meet 3rd Saturday); U of M, No. campus, EECS Bldg. & Dow Bldg. (see map on web: [mactechnics.org](http://www.mactechnics.org)). Info: Cassie at [cassiemac@yahoo.com](mailto:cassiemac@yahoo.com) or 313-971-8743. **MCUG (Michigan Computer Users Grp)**

Oct 19 - Thursday, 7pm (Meet 3rd Thursday); 35271 Rockingham Dr, Sterling Heights, MI 48310- 4917; Info: Donna Carroll, Pres. [dcarroll@wwnet.com](mailto:dcarroll@wwnet.com) 810-791-1117.

#### **Michigan Apple Computer User Grp**

Oct 12 - Thu 7pm (Meet 2nd Thu) MAC: Troy Library, I-75 at Big Beaver; Oct 18 - Wed 7pm (Meet 3rd Wed) IIGS, Apple II/Apple-Works, Parent/Teachers Ed, PC, Internet: St Bede School, 12 & Southfield; Oct 19 - Thu 7:30pm (Meet 3rd Thu) MAC Media Arts, Programmers: St. Bede. Info: Carl Pendracki 248/647-8871 or carlpen@aol.com. Web: [miapple.cjb.net.](http://miapple.cjb.net)

#### **SHCC (Sterling Hts Computer Club)**

Oct 3 - Tuesday, (Next: Nov 7) 7:30pm (Meet 1st Tuesday: not July/Aug); Carpathia Club, 38000 Utica Rd, Sterling Hts, Pres. Don VanSyckel at [VanSyckel@voyager.net](mailto:VanSyckel@voyager.net), 810/731-9232 ; Web: [member.apcug.org/shcc.](http://member.apcug.org/shcc)

#### **SVCA (Saginaw Valley Computer Assoc.)**

Oct 12 - Thursday, 6:39-9om (Meet 2nd Thursday); Saginaw. Info: Kay Engelhart program chairperson at [kengelhart@hotmail.com.](mailto:kengelhart@hotmail.com)

#### **Wayne State U. Mac User Grp**

Oct 14 - Saturday 10am-Noon (Meet 2nd Saturday); at Mich.com, 21042 Laurelwood, Frmgtn. Info: Lorn/JoAnn Olsen 248/478-4300 or Denny MeLampy 248/477-0190, [denny@mich.com](mailto:denny@mich.com) **TOPIC: Questions, Shortcuts, Tips and The Internet.**

# <span id="page-20-0"></span>**TAX DEDUCTIBLE DONATIONS SEMCO Members Helping the Community**

**Art Laramie** is accepting computers, computer components, manuals and software for the Rochester Hills Lions Club program that supplies computers to disabled people. Contact Art at 248-398-7191 aaaaaa

**Beth Fordyce** is accepting Macintosh computers, components, peripherals, manuals and software (working or broken) for Immaculate Heart of Mary School PreK–8th grade, 175-200 students for computer science classes. Contact Beth 248-626-5105 7pm–10pm or [beth\\_fordyce@macgroup.org](mailto:beth_fordyce@macgroup.org)

You may also contact the church directly: Maurice Roberts or Sister Mary Stephanie Holub 19940 Mansfield (Greenfield/8-Mile area, Detroit) 313/835-0258

If you want to use your donation as a tax deduction, make an itemized list (with one copy for yourself) of items you donate, and attach it to your donation. Include on the list the full name or description of each item, and the cost of its fair market value. Also make sure your full name, address and phone number are on it. The donatee will see that you receive a receipt. (Be advised that no one will make these lists for you.)

Your **SEMCO** membership card is good for a **\$1 discount** (not valid with any other offer) on admission to **Super Computer Sales** shows. See

**[www.a1-supercomputersales.com](http://www.a1-supercomputersales.com)** or **[www.a1scs.com](http://www.a1scs.com)** for show schedule.

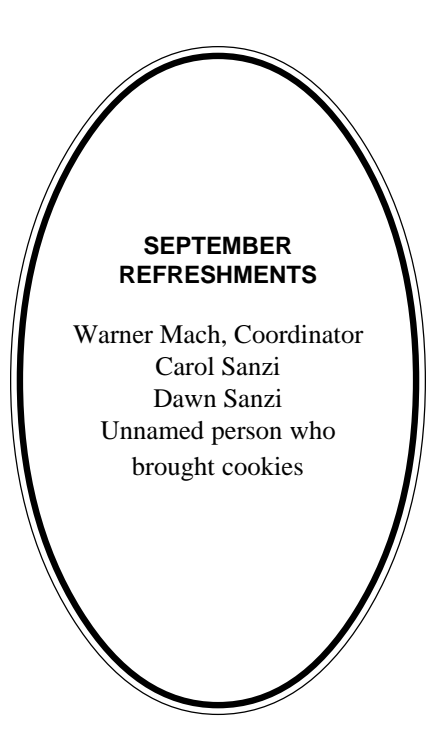

#### **COMPUTER RESOURCE PEOPLE**

This is a list of members willing to be resources for other members to call when they have hardware or software questions. Are you willing to help members learn? Which software programs are you familiar enough with? It is not necessary to be an expert, but just have some familiarity with the program and be willing to help someone starting to learn it. Please give this some thought and volunteer at the next group meeting. **AutoCAD:** Comptois, Gay, Vetter

**Genealogy:** Cook

**IBM PC Hardware Issues:** Clyne, Gay, Grupido, Yuhasz **IBM Windows Operating Systems:** Clyne, Grupido, Yuhasz **Internet (browsers and mail):** Grupido **Lotus 98:** Chmara, Diller **MAC Hardware and OS Issues:** Vetter, Yuhasz **MAS 90:** Diller **M.S. Publisher:** Kucejko **M.S. Excel:** Vetter **M.S. Powerpoint:** Diller **M.S. Word:** Clyne, Diller, Grupido, Vetter **Novell Netware:** Grupido, Yuhasz **Quicken:** Clyne, Gay, Vetter

> Chmara, Bob—248/540-6885, (Pager) Clyne, Bob—810/387-3101. 9a-10p Comptois, Jerry—248/651-2504, anytime Cook, Steven—313/272-7594 eves John Diller—248/540-4382, eves Gay, Roger—248/641-8245, 9am-10pm Grupido, Larry—810/664-1777 Ext 151 Kucejko, Rick—248/879-6180, 6pm-10pm Vetter, Tim—248/576-7592, anytime Yuhasz, Steve—734/953-3794 eves

<span id="page-21-0"></span>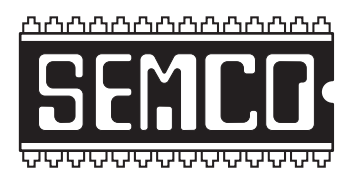

# **SEMCO CALENDAR—OCTOBER 2000 SCIENCE BUILDING, OAKLAND UNIVERSITY in ROCHESTER**

## **October 8 - SUNDAY (Meet 2nd Sunday)**

SEMCO **Board** Meeting at 12:00 pm, **Room 172.** For Officers and SIG Chairpersons. Other members are invited to attend.

SEMCO **General** Meeting at 1:30 pm, **Room172.**

# **Special Interest Groups (SIGs)**

**SIG-IBM** 1:45 pm, **Room 172. Pgm:** Organizing your Hard Drive and Partition Magic: Gene Barlow, appearing for PowerQuest Corporation, to discuss strategies for organizing your hard drive and demo PowerQuest's Partition Magic 5.0.

**SOCIAL PERIOD,** 3:15 pm, **Room 164.** Refreshments! (Reminder: We must maintain a neat environment.)

**NOVICE-IBM GROUP,** 3:45 pm, **Room 164. Pgm:** Q&A, member-directed discussion. **Host:** To be announced.

**SIG-IBM INTERMEDIATE,** 3:45 pm, **Room 172. Pgm:** Linux Overview and PowerQuest Products: Gene Barlow will provide an overview of Caldera's Linux product, talk about how to protect your hard drive and demonstrate PowerQuest's Drive Image, DataKeeper and SecondChance programs.

**SIG-MAC** (All Apple Macintosh products), 1:45 pm, **Room168. Pgm:** Show and Tell: Bring something to show off to your fellow members!

## **SIG-ADVANCED**

Oct 2 - Monday, (Next: Nov 6) 6:45 pm (Meet 1st Monday)**,** Troy Public Library, Rm A, 500 W. Big Beaver Rd in Troy, at I-75 exit. Info: Franz Breidenich 248/398-3359. **TOPIC:** Wide ranging discussion of computers & computing. [\(See Page 19 for schedule changes coming in January and February 2001.\)](#page-18-0)

## **SIG-DATABASE**

Oct 18 - Wednesday, 6pm (Meet 3rd Wednesday) at Custom Business Systems offices (a subsidiary of Correll Porvin Associates, CPA). Info: Larry Grupido 810/664-1777 ext 151; [lgrupido@traveladv.com.](mailto:lgrupido@traveladv.com)

## **SEMCO**

November 12, 2000 - SUNDAY (Meet 2nd Sunday).

# **PUBLIC INVITED**

**(Please copy this and the next page to post on your bulletin board)**

<span id="page-22-0"></span>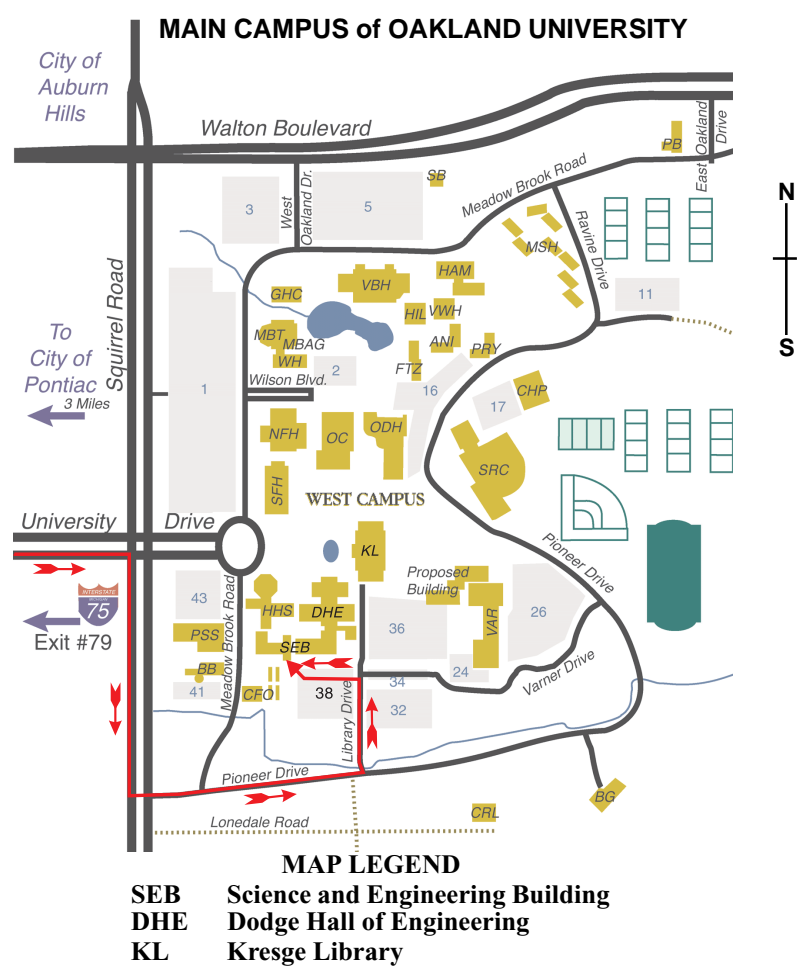

**Note: SEMCO** meetings are in the **Science** (west) wing of the **Science and Engineering Building**, hence the "Science Building"

### **DIRECTIONS**

*[Member of](http://www.apcug.org)* Driving north on I-75 (from Detroit and suburbs), take Exit 79 (University Drive), stay to the right on University Drive to campus entrance. Turn right (south) on Squirrel Road (at traffic light which is just outside campus), turn left on Pioneer Drive (next street to left). Turn left off Pioneer Drive onto Library Drive (second left) toward Kresge Library. Turn left before you get to the buildings, into parking lot 38 on the left. Proceed to the far end of the parking lot. After parking, proceed up the stairs to the Science Building, which will be just ahead of you, to the right.

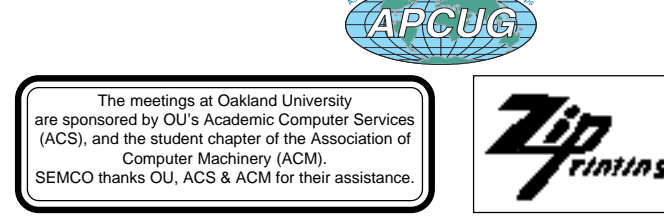

(248) 559-2230 Fax: (248) 559-8510

28635 Southfield Road Lathrup Village, Michigan 48076